[Stichproben](#page-2-0) [Kennzahlen](#page-4-0) [Ausreißer](#page-9-0) [Graphische Darstellung](#page-11-0)

# Mathematik II für Biologen Beschreibende Statistik – Eindimensionale Daten

Stefan Keppeler

16. April 2008

<span id="page-0-0"></span>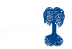

**[Stichproben](#page-2-0)** 

[Geordnete Stichprobe – Rang](#page-3-0)

[Kennzahlen](#page-4-0)

Maße für die mittlere Lage der Daten [Robustheit](#page-5-0) [Quantile](#page-6-0)

Maße für die Streuung der Daten

[Ausreißer](#page-9-0)

[Erkennung potentieller Ausreißer](#page-10-0)

[Graphische Darstellung](#page-11-0)

[Eindimensionales Streudigramm – Dotplot](#page-11-0)

- [Stamm- und Blattdiagramm](#page-12-0)
- [Histogramm](#page-13-0)

[Boxplot](#page-14-0)

[Empirische \(kumulative\) Verteilungsfunktion](#page-15-0)

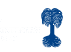

### Stichprobe:  $x_1, x_2, \ldots, x_n$

- ▶ Daten
- $\blacktriangleright$  Messergebnisse
- ► Ansammlung von Zahlen
- Stichprobenumfang:  $n$

Historisches Beispiel: (1905)

Schlafverlängerung durch Medikament B gegenüber Medikament A

►  $x_i$  = Schlafverlängerung bei Testperson i (in h),  $n = 10$ 

<span id="page-2-0"></span>1,2 2,4 1,3 1,3 0,0 1,0 1,8 0,8 4,6 1,4

- also  $x_1 = 1, 2, x_4 = 1, 3$  etc.
- $\blacktriangleright$  i.A. nicht geordnet

geordnete Stichprobe:  $x_{(1)} \le x_{(2)} \le ... \le x_{(n)}$ 

- $x_{(k)} = k$ ter Wert in der geordneten Stichprobe
- $\blacktriangleright$  k heißt Rang

Im obigen Beispiel:

Rang  $k$  | 1 | 2 | 3 | 4 | 5 | 6 | 7 | 8 | 9 | 10  $x_{(k)}$  0,0 0,8 1,0 1,2 1,3 1,3 1,4 1,8 2,4 4,6

- $\blacktriangleright$  Der Rang von 2,4 ist 9.
- <span id="page-3-0"></span> $\triangleright$  Der Rang von 1,3 ist 5,5 (oder: 5 und 6).

▶ Durchschnitt (Mittelwert, arithmetisches Mittel)

$$
\overline{x} = \frac{1}{n} \sum_{i=1}^{n} x_i = \frac{1}{n} (x_1 + x_2 + \dots + x_n)
$$

im Beispiel:  $\overline{x} = \frac{1}{10}(1,2+2,4+\ldots+1,4) = 1,58$ 

 $\blacktriangleright$  Median med $(x_1, \ldots, x_n)$  = med

$$
\text{med} = \begin{cases} x_{\left(\frac{n+1}{2}\right)} & \text{falls } n \text{ ungerade} \\ \frac{1}{2} \left( x_{\left(\frac{n}{2}\right)} + x_{\left(\frac{n}{2}+1\right)} \right) & \text{falls } n \text{ gerade} \end{cases}
$$

also  $\#\{x_i : x_i < \text{med}\} = \#\{x_i : x_i > \text{med}\}$ im Beispiel:  $\text{med} = \frac{1}{2}(x_{(5)} + x_{(6)}) = \frac{1}{2}(1,3 + 1,3) = 1,3$ 

<span id="page-4-0"></span>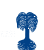

### Vergleich von  $\overline{x}$  und med:

- $\blacktriangleright$  Falls 4,6 durch 460 ersetzt wird ("Kommafehler"), ändert sich  $\overline{x}$  drastisch!); dagegen bleibt med unverändert.
- $\triangleright$  Der Median med ist robuster als  $\overline{x}$ .

<span id="page-5-0"></span>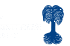

Verallgemeinerung des Medians:

Sei  $0 < \alpha < 1$ . Das  $\alpha$ -Quantil,  $q_{\alpha}$  teilt die Stichprobe (ungefähr) im Verhältnis  $\alpha$  zu  $1 - \alpha$ , d.h.

<span id="page-6-0"></span>
$$
\frac{\#\{x_i : x_i < q_\alpha\}}{n} \approx \alpha
$$

Genauer:

$$
q_{\alpha} = \begin{cases} x_{(k)} & \text{mit } k = \alpha n + \frac{1}{2}, \text{ gerundet, falls } \alpha n \notin \mathbb{Z} \\ \frac{1}{2} \left( x_{\alpha n} + x_{\alpha n + 1} \right), & \text{falls } \alpha n \in \mathbb{Z} \end{cases}
$$

- $\blacktriangleright$  Median = 0,5-Quantil: med =  $q_{1/2}$
- $\triangleright$  unteres Quartil = 0,25-Quantil:  $q_0$  25
- $\triangleright$  oberes Quartil = 0,75-Quantil:  $q_{0.75}$

im Beispiel:  $q_{0,25} = x_{(3)} = 1,0$  und  $q_{0,75} = x_{(8)} = 1,8$ 

(empirische) Varianz

$$
s^{2} = s_{x}^{2} := \frac{1}{n-1} \sum_{i=1}^{n} (x_{i} - \overline{x})^{2}
$$

(empirische) Standardabweichung:  $s=s_x:=\sqrt{s^2}$ 

im Beispiel:  $s^2 = \frac{1}{9}$  $\frac{1}{9}((1,2-1,58)^2+\ldots+(1,4-1,58)^2)\approx 1,51$  $s \approx 1.23$ 

Oft (nicht immer) gilt (Faustregel):

- ► Ungefähr 2/3 der Daten liegen zwischen  $\overline{x} s_x$  und  $\overline{x} + s_x$
- Abweichungen von  $\overline{x}$  um bis zu  $2s<sub>x</sub>$  sind durchaus möglich. (ca.  $95\%$  der Daten zwischen  $\overline{x} \pm 2s_x$ )
- <span id="page-7-0"></span> $\blacktriangleright$  Abweichungen der Daten um mehr als  $3s_x$  ( $4s_x$ ) treten selten (fast nie) auf.

### Weitere Streumaße neben  $s<sub>x</sub>$

- $\triangleright$  Quartilsdifferenz:  $q_{0.75} q_{0.25}$ im Beispiel:  $1,8 - 1,0 = 0,8$
- ▶ Medianabweichung: (median absolute deviation)  $\mathrm{MAD} = \mathrm{med}\Big(\left| x_1 - \mathrm{med} (x_1, ..., x_n) \right|, \ldots, \left| x_n - \mathrm{med} (x_1, ..., x_n) \right| \Big)$ sehr robust

im Beispiel:  $MAD = 0.4$ 

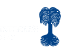

Ausreißer: "verdächtig große/kleine Werte"

mögliche Gründe:

- $\blacktriangleright$  Fehler (Mess-, Abschreibe-, Versuchs-, ...)
- ► falsche Erwartungen (falsches Modell)
- ▶ seltenes Ereignis beobachtet

<span id="page-9-0"></span>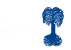

# Methoden zur Erkennung potentieller Ausreißer:

 $\blacktriangleright$  poplär, wenige robust:

 $x_i$  ist Ausreißer, falls  $|x_i-\overline{x}|>3s_x$  (oder  $>4s_x$ )

besser:

- ► Falls es  $x_i$  mit  $|x_i \overline{x}| > 3s_x$  gibt, so entferne das  $x_i$  mit dem größten  $|x_i - \overline{x}|$ .
- Berechne  $\overline{x}$  und  $s_x$  neu.
- $\triangleright$  Wiederhole bis alle Werte im  $3s_x$ -Intervall liegen.
- ► Entfernte Werte sind mögliche Ausreißer.
- $\blacktriangleright$  empfehlenswert, da robust:

 $x_i$  ist Ausreißer, falls  $|x_i-\mathrm{med}| > 5 \,\mathrm{MAD}$ 

## im Beispiel:

 $\overline{x} \pm 3s_x$  [-2,1, 5,3]  $\rightsquigarrow$  keine Ausreißer med  $± 5 \text{MAD}$ : [−0,7, 3,3]  $\rightarrow x_9 = 4.6$  möglicher Ausreißer

<span id="page-10-0"></span>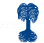

**[Stichproben](#page-2-0)** [Kennzahlen](#page-4-0) **[Ausreißer](#page-9-0)** [Graphische Darstellung](#page-11-0) [Eindimensionales Streudigramm – Dotplot](#page-11-0) [Stamm- und Blattdiagramm](#page-12-0) [Histogramm](#page-13-0) **[Boxplot](#page-14-0)** [Empirische \(kumulative\) Verteilungsfunktion](#page-15-0)

#### Eindimensionales Streudiagramm für unser Beispiel

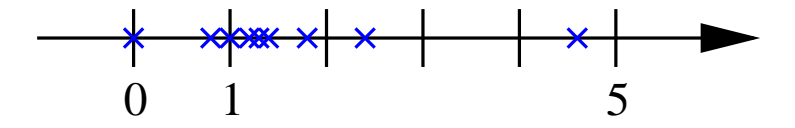

<span id="page-11-0"></span>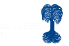

Zerlegung von  $x_i$  in Stamm- und Blattanteil, z.B.

 $\blacktriangleright$  1,3 in Stamm 1 und Blatt 3 und 1,8 in Stamm 1 und Blatt 8

 $\triangleright$  oder

1,3 in Stamm 1 und Blatt 3 und 1,8 in Stamm  $1+$  und Blatt 3

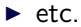

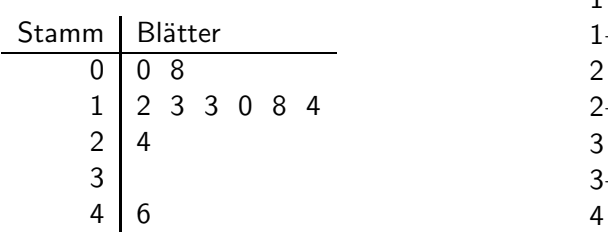

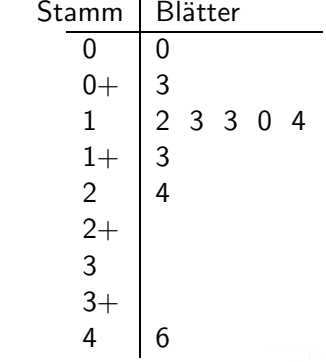

<span id="page-12-0"></span>**Contract Contract** 

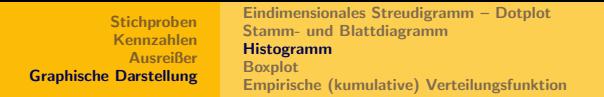

Histogramme ("Drehe Stamm- und Blattdiagramm") für Beispiel

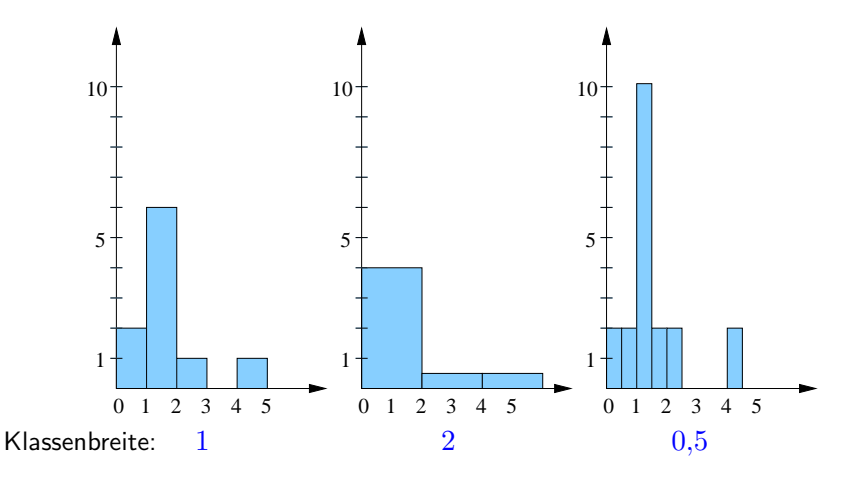

<span id="page-13-0"></span>Fläche ist poportional zur Häufigkeit, nicht die Höhe!

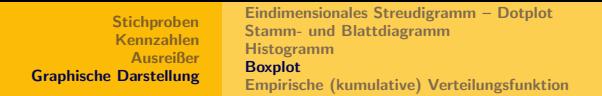

#### Boxplot für unser Beispiel:

<span id="page-14-0"></span>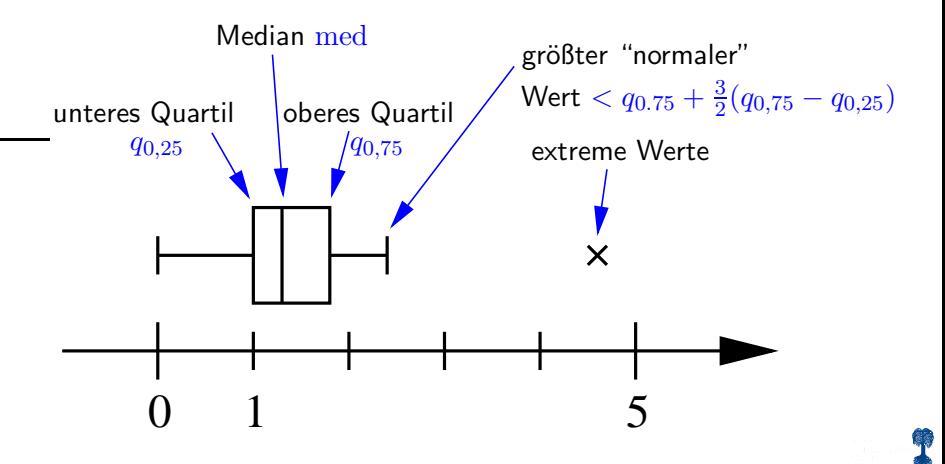

<span id="page-15-0"></span>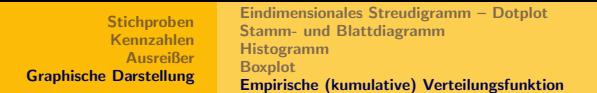

empirische kumulative Verteilungsfunktion  $F : \mathbb{R} \to [0,1]$ 

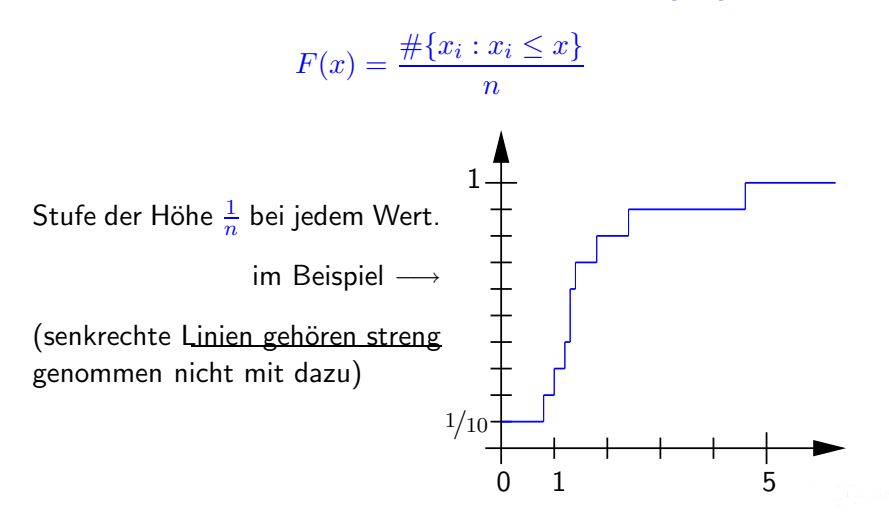